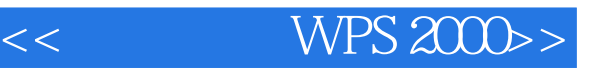

- << WPS 2000>>
- 13 ISBN 9787505357464
- 10 ISBN 7505357468

PDF

更多资源请访问:http://www.tushu007.com

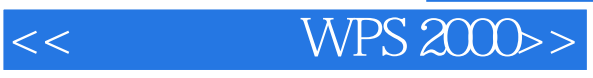

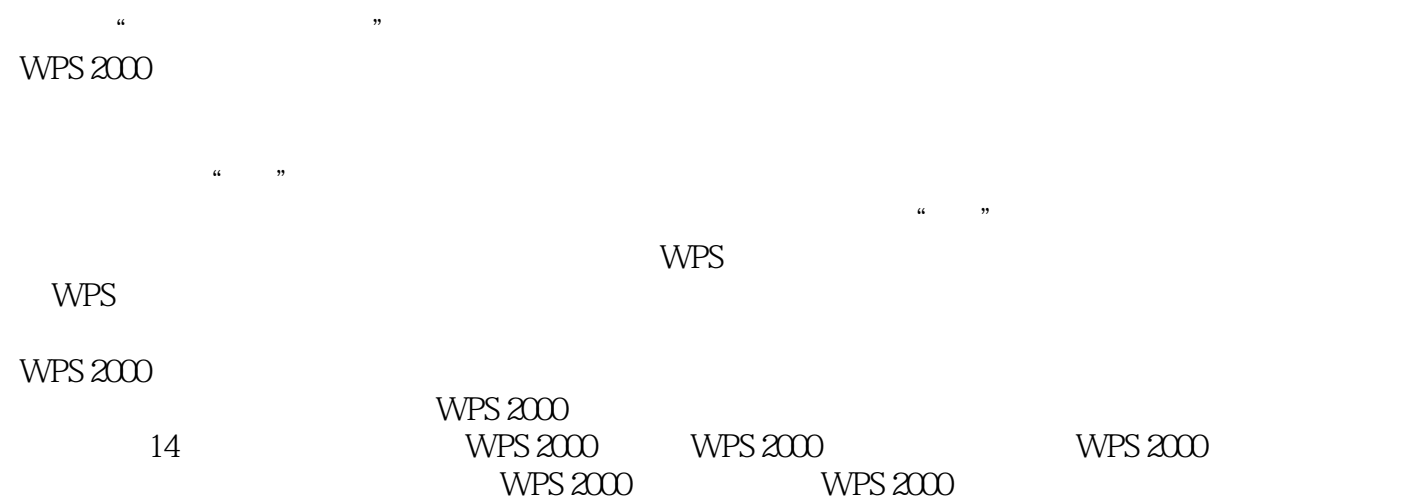

 $<<$  WPS  $2000>>$ 

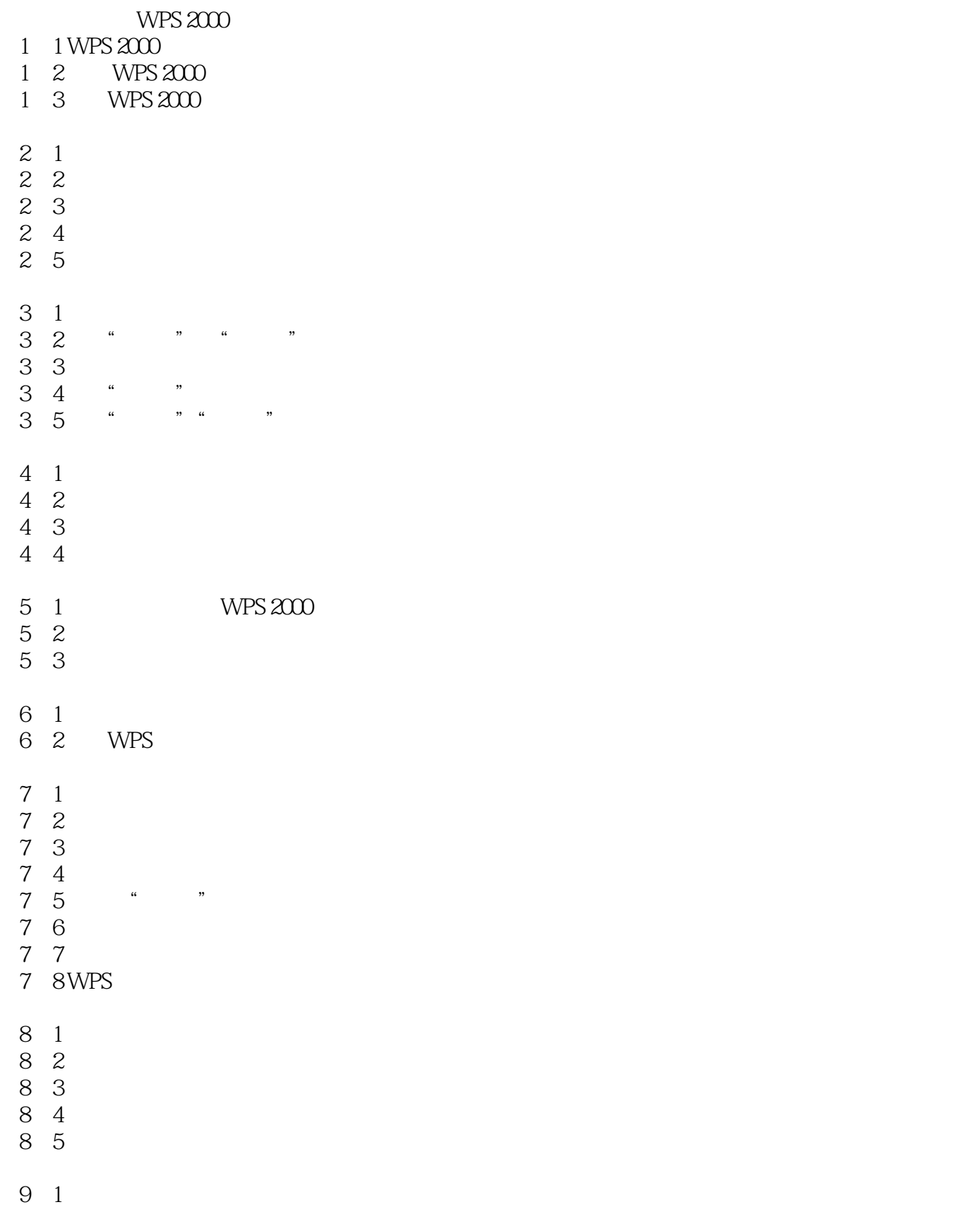

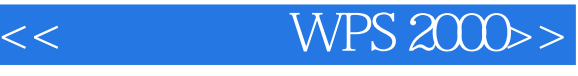

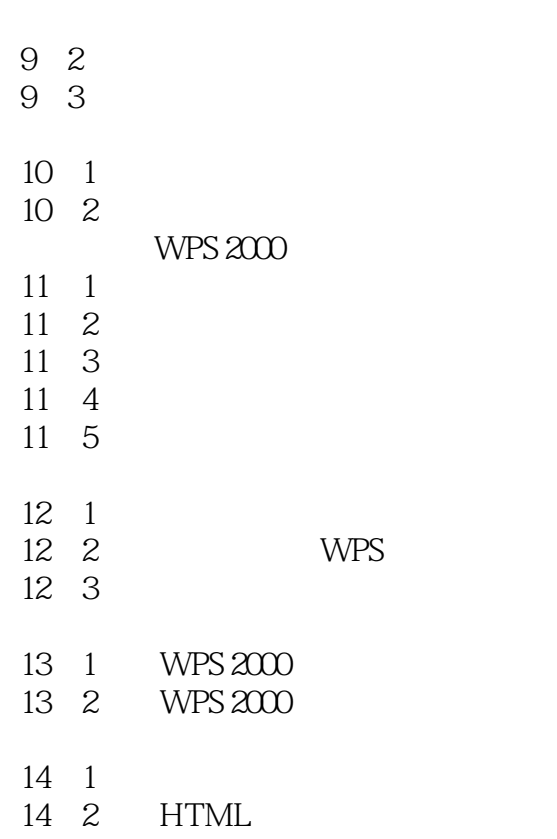

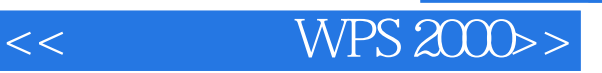

本站所提供下载的PDF图书仅提供预览和简介,请支持正版图书。

更多资源请访问:http://www.tushu007.com